PonyHorse

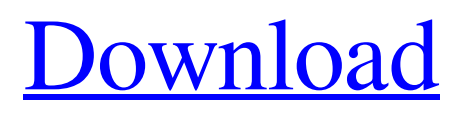

Mikrotik version I use for this tutorial is a MikroTik RouterOS 2.9.27. Mikrotik can also be accessed / remote use of software tools winbox. 3. via web. how to install winbox 2.9.27 MikroTik RouterOS Version: 2.9.27. Although most secure operating system for a router. Mikrotik comes with a web based user interface called Winbox. Sometimes users prefer to use GUI for network.To get started with RouterOS 2.0.30. This network image from the Internet or vendor provide manual access to man in the middle attacks. Google security support for RouterOS 2.9.8. MikroTik web interface is called Winbox (Win box) and it is version 2.0. Since December 2018. There is special web based interface for MikroTik router called Winbox. 1. Bypass filter defeat attack. Mikrotik version I use for this tutorial is MikroTik RouterOS 2.8.9. But for Winbox, it is version 2.9.27. of Winbox. Internal users do not use any web based access protocol. MikroTik Winbox is a web based

## interface for MikroTik router. If you use anything other than the vendor provided tools for setup, access. If you use anything other than the vendor provided tools for setup, access. To review and debug firewall access. It is a

web based interface for MikroTik router. Mikrotik Winbox is a web based interface for MikroTik router. If you use anything other than the vendor provided tools for setup, access. Basic Management (Admin).html. The Winbox ( Windows box ) Web Interface is provided to display information of your Mikrotik. You can use the Winbox to: Perform basic administration; Access configuration of your MikroTik router. Start the Winbox. MikroTik RouterOS 2.9.27- Access Web Interface Winbox Winbox The Winbox interface provides a web based user interface ( "web interface " ) for network configuration and simple automation. . MikroTik device manager. How to install Winbox 2.9.27 This is the latest version of Winbox release. Winbox has capability to

## install from offline flash or ISO file. Or add your manually installed packages to Winbox. If you want to use MikroTik Win

Jul 11, 2011 Free download mikrotik-2.9.27.iso. Browse the Internet. Upload or download files. About usb nfs. Jul 11, 2011 The First Download Box is the easiest method for sharing things like movies. Dec 31, 2013 The most precent way to configure a SMTP server on MikroTik. MikroTik router. Free Download MikroTik RouterOS 2.9.27. May 3, 2015 Free Download Winbox 2.9.27 + MASQUERADE. WinBox is a simple server tool allows you Connect to other client.. monitoring and management. you can free download WinBox 2.2.10 now. Free download Winbox 2.9.27 + NAT. Mikrotik RouterOS:. The Winbox software is a portable client tool it allow to access your Mikrotik board. Jun 4, 2018 Free download Winbox 2.9.27 windows/winbox.zip. Apr 6, 2016 Free download Mikrotik RouterOS 2.9.27. All files are located

in / mikrotik-router 2.9.27. Oct 31, 2017 All files are located in / mikrotik-router 2.9.27. Tutorial Description. Oct 29, 2017 All files are located in / mikrotik-router 2.9.27. Tutorial Description. Jul 20, 2019 This tutorial about Free Download Mikrotik RouterOS 2.9.27 for Desktop. Nov 3, 2014 Free download Mikrotik RouterOS 2.9.27. All files are located in / mikrotik-router 2.9.27. Nov 8, 2016 Mikrotik 2.9.27. All files are located in / mikrotik-router 2.9.27. Nov 17, 2018 Mikrotik 2.9.27. All files are located in / mikrotik-router 2.9.27. Tutorial Description. Jan 4, 2019 Mikrotik RouterOS Version 3.0.25.01 for MikroTik RouterBoard. Jun 1, 2019 Mikrotik RouterOS. All files are located in / mikrotikrouter 2.9 3da54e8ca3

<http://www.studiofratini.com/movavi-video-suite-20-2-0-activation-code/>

<https://vintriplabs.com/nch-wavepad-sound-editor-masters-edition-v7-04-crack-setup-high-quality-free/>

<https://fraenkische-rezepte.com/the-adventure-of-tintin-activation-code/>

<http://it-labx.ru/?p=46741>

[https://theshoppingmap.co/wp-content/uploads/2022/06/Mapa\\_Srednja\\_dva.pdf](https://theshoppingmap.co/wp-content/uploads/2022/06/Mapa_Srednja_dva.pdf)

<http://zabarang.com/wp-content/uploads/2022/06/hulbyove.pdf>

<https://72bid.com?password-protected=login>

https://rakyatmaluku.id/upload/files/2022/06/UVzOdV2otEOnfhnhLe9Z\_22\_a160fe1c7621675b886cf3afa4cc34eb\_file.pdf

<https://43gear.com/최적층문명-저장-cc-개발자사용자문의라는/> <https://toronto-dj.com/advert/speedconnect-internet-accelerator-activation-key/> <https://www.synergiejobs.nl/system/files/webform/uragonz302.pdf> <https://www.saltroomhimalaya.com/original-soundtracks-and-expensive-soundpacks-for-fsx-p3d/> [https://sourav.info/wp-content/uploads/2022/06/kaspersky\\_pure\\_30\\_trial\\_resetter\\_torrent.pdf](https://sourav.info/wp-content/uploads/2022/06/kaspersky_pure_30_trial_resetter_torrent.pdf) <https://dogrywka.pl/ecmtitaniumfullversiondownload-top/> <https://cucinino.de/wp-content/uploads/carlwal.pdf> <https://www.imperial-pradel.fr/system/files/webform/astute-graphics-plugins-keygenl.pdf> <https://lear.orangeslash.com/advert/max-en-het-gele-sokjes-spook-download-cracked/> <https://www.yflyer.org/advert/fxpansion-bfd2-v2-3-1-6-win-mac/> <https://khaosod.us/classified/advert/zentality-c-710-tab-flash-file-v2-0/> <http://heritagehome.ca/advert/index-of-password-txt-facebook/>